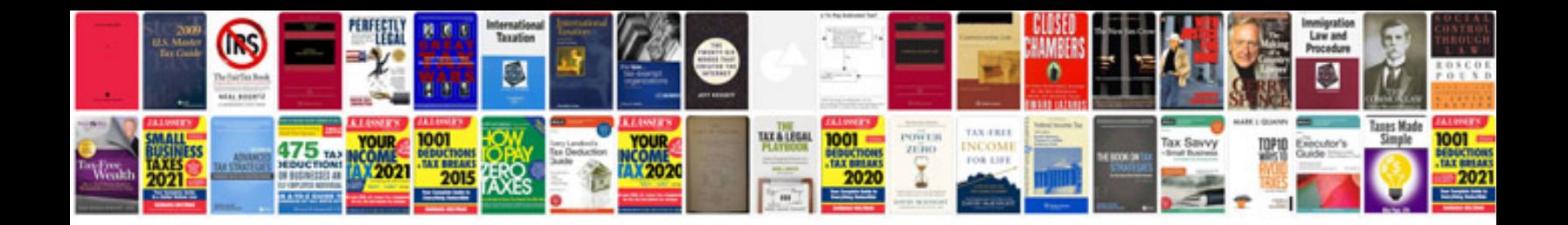

Cv format example

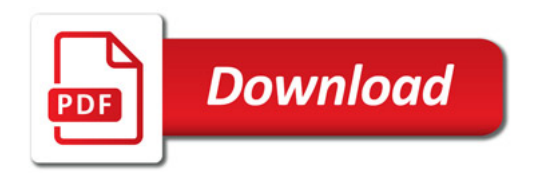

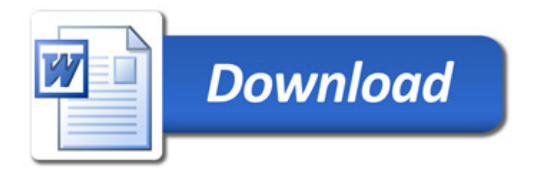